<u>niversion bronzen un ein im diese zu Versen im bronze</u>

- Servicio Nacional de Pastoral Vocacional: "Presentar y promover una cultura vocacional".
- Autem: Instituto de liderazgo de Pastoral para sacerdotes y laicos.
- Unión Eucarística y Reparadora: Una espiritualidad eucarística y sacerdotal desde el carisma de San Manuel González.

## Aportación económica

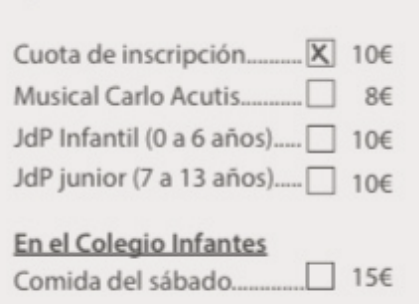

Plazo de inscripción

Hasta el 19 de Enero.

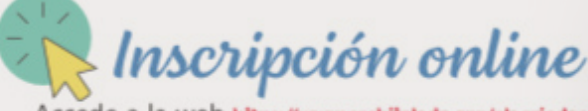

Accede a la web https://www.architoledo.org/alegriadecaminarjunlos/, rellena el formula aparece junto a la información de las XII Jornadas de Pastoral y envía el resqua ingreso a jornadasdepastoral@architoledo.org

## Viernes 26 de enero

Sedes: Salón de Actos del Colegio de Infantes e Iglesia parroquial de San Julián.

15:30 - 17:00: Acreditación.

17:30: Inauguración de las Jorg Arzobispo de Toledo.

18:00: Presentación de Expe 1. Servicio Nacional de Pe cultura vocacional" 2. Autem: Institut 3. Unión Euco sacerdotal de

**20:00: Vigili** sacerdotes d

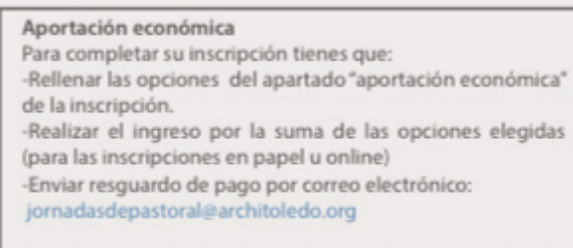

Número de cuenta para el pago de la aportación económica EUROCAJA RURAL - Of. Pza Zocodover

IBAN: ES13 3081 0176 6125 6717 1927

## No inscritos

Las personas sin inscripción sólo pueden participar en la Vigilia de Oración y en las Eucaristías.

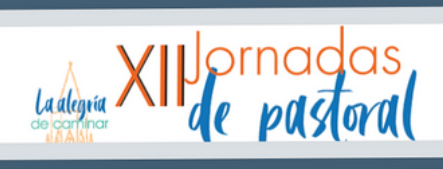

 $10:54$ 

ᆒ 중 國

Ò

m

 $\Box$ 

## XII Jornadas de Pastoral - La alegría de caminar juntos - Testigos de la Misericordia Divina

Inscripción para participar en las XII Jornadas de Pastoral.

Fecha: 26 y 27 de enero de 2024 Lugar: Salón de actos. Colegio Ntra. Sra. de los Infantes Precio inscripción: 10€ Comida: 15€ (deberá marcarlo en el formulario) Musical Carlo Acutis: 8€ (Precio reducido para asistentes a las Jornadas. Deberá E marcarlo en el formulario)

docs.google.com

ጦ

sacerdotes y la

ilidad euc

del c

АA

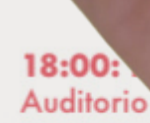

Salón de Actos **Colegio Infantes de Toleo** 

**Haz click** 

revitalizar el

sacerdocio común

Sinodocome en lan ORACIÓN gee peda Ponencias

+ info en: bit.ly/jornadas2024

lesia parroquial de San Julián.

el paso de Car

ral de la Comunid tteo.

h la intervención

ades de la Iglesia s. D. Andrés Ferra

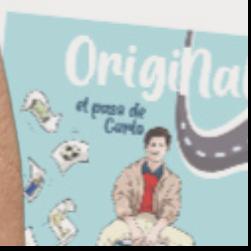